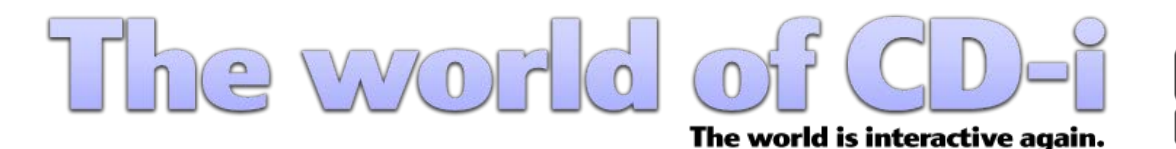

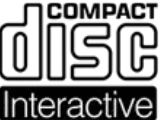

**[Forum](https://www.theworldofcdi.com/community) [Website](https://www.theworldofcdi.com) [Contact us](https://www.theworldofcdi.com/contact-us)**

philips<sup>*W*</sup>J*FGLE*  $\frac{1}{2}$ English version 3.0

# **Table of Content**

- **1. Introduction**
	- **1.1 Needed Tools**
		- **1.1.1 CDRWin**
		- **1.1.2 IsoBuster**
		- **1.1.3 DiscJuggler**
		- **1.1.4 CloneCD**

### **2. Extract Image**

- **2.1 CDRWin**
- **2.2 IsoBuster (alternative)**

### **3. Burn Image**

**3.1 DiscJuggler 3.2 Nero Burning Rom**

### **4. Extract and Burn CD-i Ready**

**4.1 Extract CD-i Ready 4.2 Burn CD-i Ready**

#### **5. What's New?**

**5.1 Version 1.0 5.2 Version 2.0 5.3 Version 3.0**

### **1. Introduction**

CD-i software and hardware isn't copy-protected. All CD-i titles can be copied and are playable on any CD-i player worldwide. It's possible that you might have some troubles using backups on "low cost" console styled Players (4xx series). Always use CD-R and always burn at the lowest speed as possible, x4 is the recommended. CD+R aren't compatible with most of CD-i players.

**Note:** CD-i titles are still copyrighted. Infogrames Multimedia France, parent company of Atari Group, acquired entire consumer CD-i catalogue back in 1998.

**CAUTION:** This guide is for personal backup purposes to prevent your originals from scratches and other damages. It's getting increasingly harder to replace CD-i software.

#### **1.1 Needed Tools**

All softwares used to create your backups are free under freeware or shareware licenses.

#### **1.1.1 CDRWin**

CDRWin is a burning tool that creates images in bin/cue format. This kind of image is still the most popular. <https://cdrwin.soft112.com> **Note:** Download and install ASPI drivers as well.

### **1.1.2 IsoBuster**

IsoBuster is a CD and DVD data recovery tool. Use it alternatively to extract your CD-i Images. You'll be able to extract mpeg and audio files as well.

<https://www.isobuster.com/download.php>

**Note:**IsoBuster extracts a bin file only and won't create a cuesheet. A cuesheet is a short text file specifying the contents, order, and spacing of the extracted CD. Most burning tools incl. BlindWrite, CDRWin, EAC, Feurio!, FireBurner, Nero Burning Rom, Roxio Easy CD Creator (Disc Copier 6.1 or later) need the cuesheet.

## **1.1.3 DiscJuggler**

DiscJuggler is a powerful Burning Tool that supports many different Image types like bin, cdi, cmi, cue, iso, nrg. <https://legacy.padus.com/downloads/demo.php>

### **1.1.4 CloneCD**

Use CloneCD to create Backups of CD-i Titles in CD-i Ready (Enhanced CD) format. Less than 5% are in that format. Known ones are:

> - 2 - © The World of CD-i [www.theworldofcdi.com](https://www.theworldofcdi.com)

- A Christmas Songbook
- Accelerator
- 2 Unlimited Beyond Limits
- CD-i Ready Steady Go!
- Denkend aan de Dapperstraat
- Escape
- Het Land van Ooit
- Het Nationale Muziekkado van 1995
- James Brown
- Louis Armstrong
- Lucky Luke
- More Dark Fables of Aesop
- Mozart
- Opera Imaginaire
- Pavarotti O Sole Mio
- Prelude
- Rembrandt
- Rosebud The Director's Cut
- Secrets Of Tatjana
- Steel Machine
- Tangerine Dream Tyranny Of Beauty
- Tatjana's Double Deal
- The Apprentice
- The Classics you Love
- The Dark Fables of Aesop
- The Worlds of...
- Uncover Featuring Tatjana
- Zaneca Quaeritur III

A CD-i Ready disc is easily recognizable, you just need to insert it in your CD-i player, on the main screen player menu a new icon will appear on the bottom left corner named "Play Audio".

On this special type of CD-i the CD-i Data Track was stored in pause sectors preceding Track 1. That way it's possible to play a CD-i (containing both audio and data) either in a CD Audio or a CD-i Player. In fact that most Burning Tools investigate the content of a CD by using the TOC (Table of Contents), they won't recognize the hidden Data Track. Get a Trial Version at

<https://www.redfox.bz/fr/clonecd.html>

- 3- © The World of CD-i [www.theworldofcdi.com](https://www.theworldofcdi.com)

# **2. Extract Image**

## **2.1 CDRWin**

Insert a CD-i into CD drive and start CDRWin.

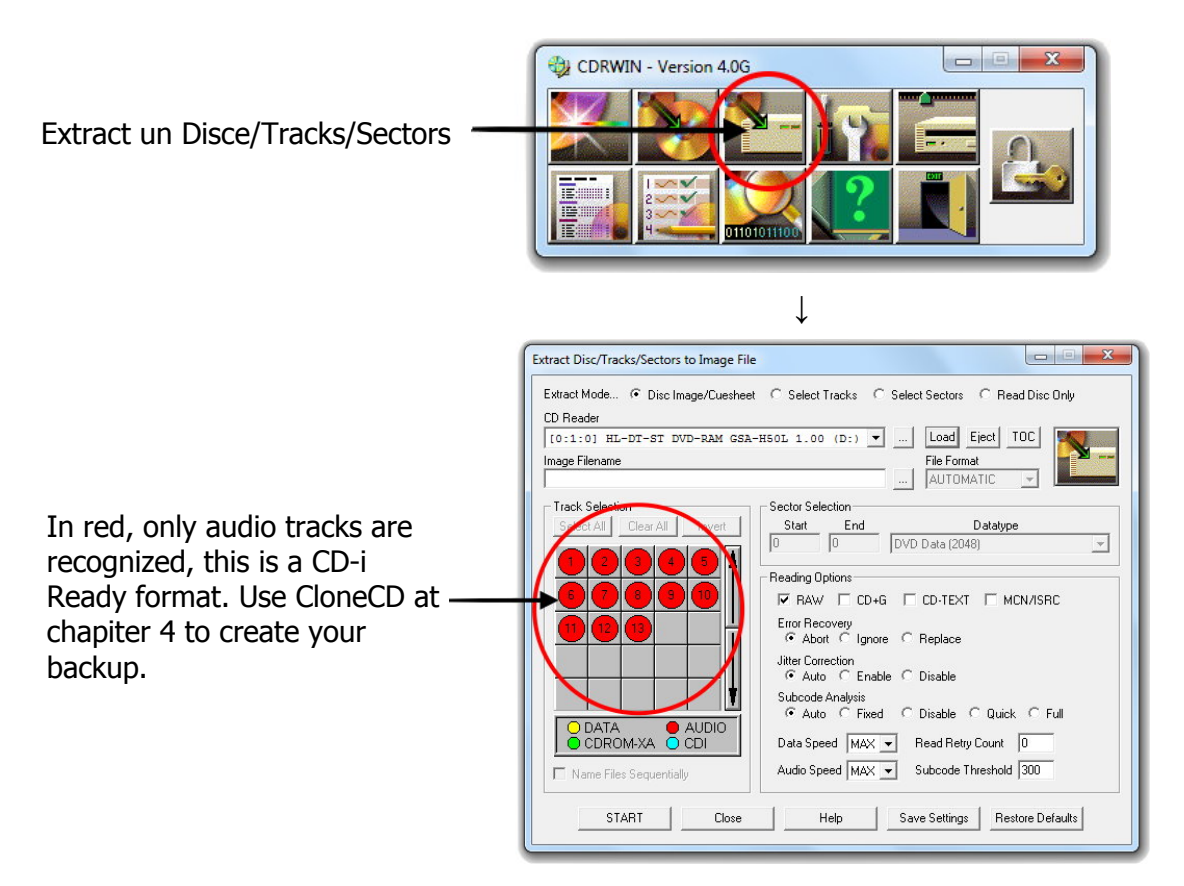

## **Usual CD-i filesystem**

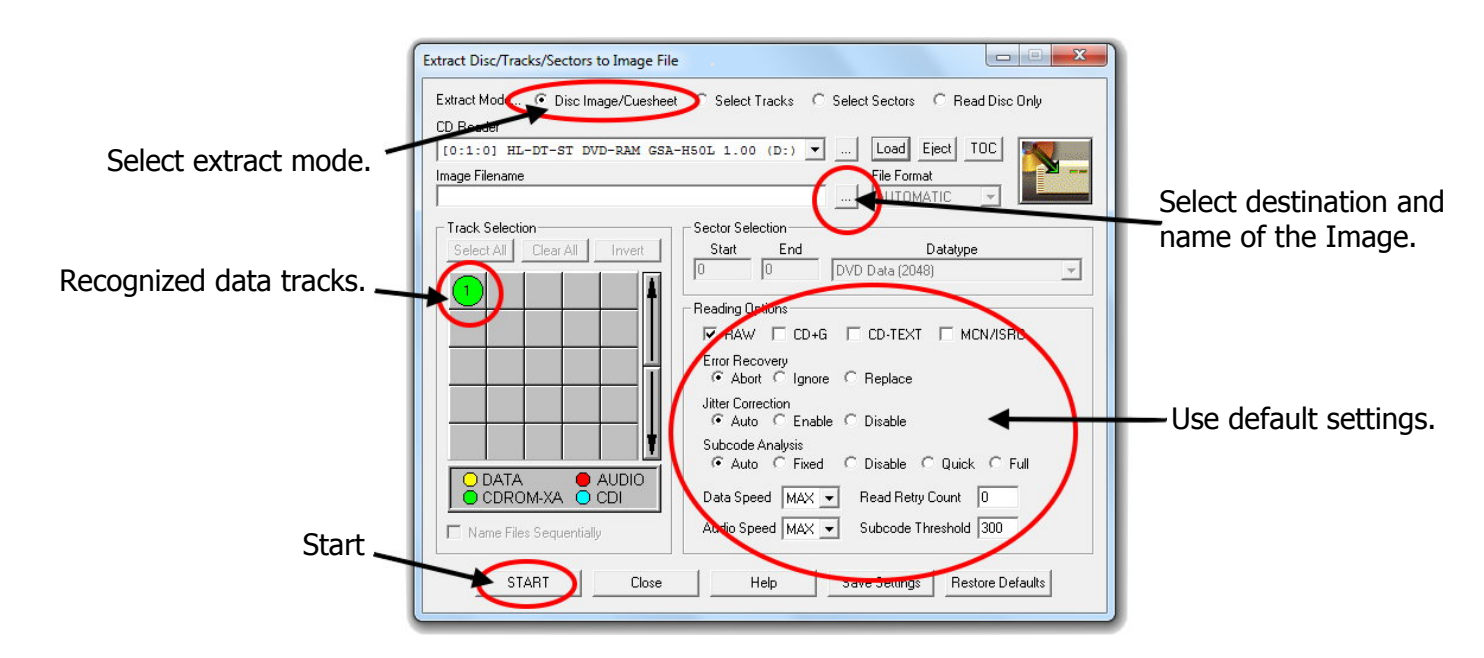

 $-4-$ © The World of CD-i [www.theworldofcdi.com](https://www.theworldofcdi.com)

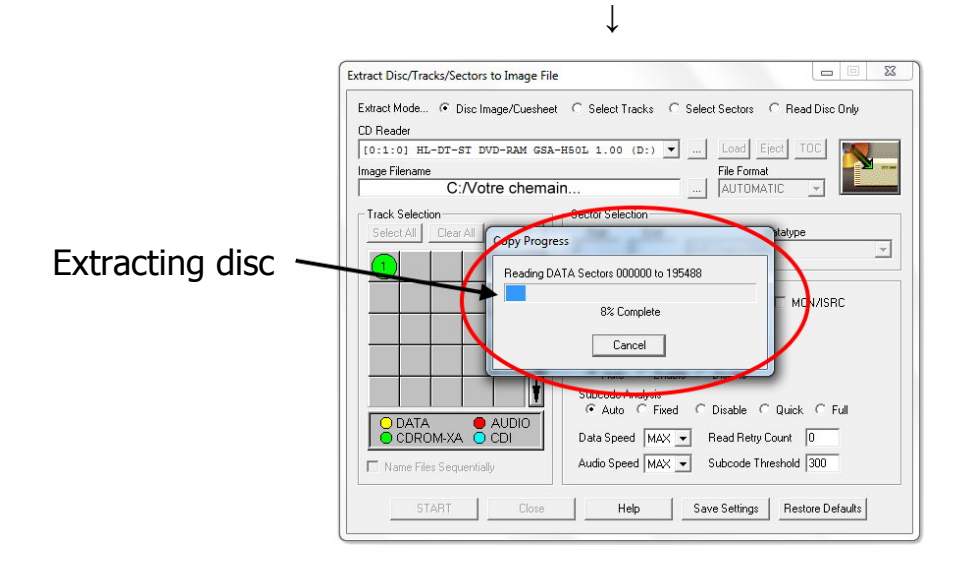

### **2.2 IsoBuster**

Use IsoBuster alternatively to extract a CD-i Image.

Insert a CD-i into CD drive and start IsoBuster.

|                                                                                                    | IsoBuster - Pro - 3.7                                                                                                    |                                               |                                            |           |                        |     | $\Box$<br>$\Sigma$      |
|----------------------------------------------------------------------------------------------------|----------------------------------------------------------------------------------------------------|-----------------------------------------------|--------------------------------------------|-----------|------------------------|-----|-------------------------|
|                                                                                                    | Fichier Options Aide                                                                                                    |                                               |                                            |           |                        |     |                         |
| Track00 indicates hidden                                                                                       | E: [0.1] HL-DT-ST DVD-RAM GSA-H50L 1.00                                                                                                    | <b>Actualiser</b><br>$\overline{\phantom{a}}$ | $\mathbf{B}$                               | $\odot$   |                        |     | ۵                       |
| data tracks in Pregrap.<br>This is a CD-i Ready format.<br>Use CloneCD at chapiter 4<br>to create your backup. | $\triangle$ + $\triangle$ CD<br>4 <sup>(a)</sup> Session 1<br>$\bullet$ $\bullet$ Piste 00<br><b>D</b> Piste 01<br>D Piste 02<br>D Piste 03 | ⊖<br>Session 1 >                              |                                            |           |                        |     |                         |
|                                                                                                    |                                                                                                    | 第 26<br>而<br>E                                |                                            |           |                        |     |                         |
|                                                                                                    |                                                                                                    | <b>Nom</b>                                    | <b>LBA</b>                                 |           | Taille Taille (Octets) |     | Modifié le Taille (LBA) |
|                                                                                                    |                                                                                                    | + DPiste00                                    | $\mathbf{0}$                               | 155.11 Mo | 162,640,800            | N/A | 69.150                  |
|                                                                                                    | D Piste 04                                                                                                    | D Piste 01                                    | 69.150                                     | 44.08 Mo  | 46,216,800             | N/A | 19,650                  |
|                                                                                                    | D Piste 05                                                                                                    | $\bullet$ Piste 02                            | 88,800                                     | 42,23 Mo  | 44,276,400             | N/A | 18.825                  |
|                                                                                                    | D Piste 06                                                                                                    | $\bigcirc$ Piste 03                           | 107.625                                    | 10,26 Mo  | 10,760,400             | N/A | 4.575                   |
|                                                                                                    | D Piste 07                                                                                                    | D Piste 04                                    | 112,200                                    | 48.11 Mo  | 50.450.400             | N/A | 21.450                  |
|                                                                                                    | · Diste 08                                                                                                    | <b>D</b> Piste 05                             | 133,650                                    | 10.26 Mo  | 10.760.400             | N/A | 4.575                   |
|                                                                                                    | $\cdot$ Piste 09                                                                                                    | $\n  •$ Piste 06                              | 138,225                                    | 48.45 Mo  | 50.803.200             | N/A | 21,600                  |
|                                                                                                    | $\cdot$ Piste 10                                                                                                    | $\n  •$ Piste 07                              | 159,825                                    | 11.10 Mo  | 11.642.400             | N/A | 4.950                   |
|                                                                                                    | D Piste 11                                                                                                    | $\bigcirc$ Piste 08                           | 164,775                                    | 46,26 Mo  | 48.510.000             | N/A | 20.625                  |
|                                                                                                    | D Piste 12                                                                                                    | $\bullet$ Piste 09                            | 185.400                                    | 10,60 Mo  | 11.113.200             | N/A | 4.725                   |
|                                                                                                    | D Piste 13                                                                                                    | DPiste 10                                     | 190.125                                    | 42.06 Mo  | 44.100.000             | N/A | 18.750                  |
|                                                                                                    | D Piste 14                                                                                                    | $\odot$ Piste 11                              | 208,875                                    | 9.25 Mo   | 9.702.000              | N/A | 4.125                   |
|                                                                                                    | D Piste 15                                                                                                    | $\n  9 Piste 12$                              | 213,000                                    | 43.07 Mo  | 45.158.400             | N/A | 19,200                  |
|                                                                                                    | D Piste 16                                                                                                    | D Piste 13                                    | 232.200                                    | 10,09 Mo  | 10.584.000             | N/A | 4.500                   |
|                                                                                                    | De Piste 17<br>D Piste 18                                                                                                    | $\bigcirc$ Piste 14                           | 236.700                                    | 11,61 Mo  | 12.171.600             | N/A | 5.175                   |
|                                                                                                    | D Piste 19                                                                                                    | $\n  9 Piste 15$                              | 241.875                                    | 31.96 Mo  | 33.516.000             | N/A | 14.250                  |
|                                                                                                    | D Piste 20                                                                                                    | $\bullet$ Piste 16                            | 256.125                                    | $1.68$ Mo | 1.764.000              | N/A | 750                     |
|                                                                                                    | D Piste 21                                                                                                    | $\n  9 Piste 17$                              | 256,875                                    | 19,68 Mo  | 20.638.800             | N/A | 8.775                   |
|                                                                                                    | D Piste 22                                                                                                    | $\bullet$ Piste 18                            | 265,650                                    | 3.87 Mo   | 4.057.200              | N/A | 1.725                   |
|                                                                                                    |                                                                                                    | $\bigcirc$ Piste 19                           | 267,375                                    | 5,89 Mo   | 6.174.000              | N/A | 2.625                   |
|                                                                                                    |                                                                                                    | DPiste 20                                     | 270,000                                    | 3.70 Mo   | 3,880,800              | N/A | 1.650                   |
|                                                                                                    |                                                                                                    | D Piste 21                                    | 271,650                                    | 5.89 Mo   | 6.174.000              | N/A | 2.625                   |
|                                                                                                    |                                                                                                    | $\n  • P iste 22$                             | 274,275                                    | 11,27 Mo  | 11.818.800             | N/A | 5.025                   |
|                                                                                                    | Piste 03: [107625 - 112199] Longueur: 4575                                                                                                  |                                               | Objets dans le répertoire sélectionné : 23 |           |                        |     |                         |

**Usual CD-i filesystem**

↓

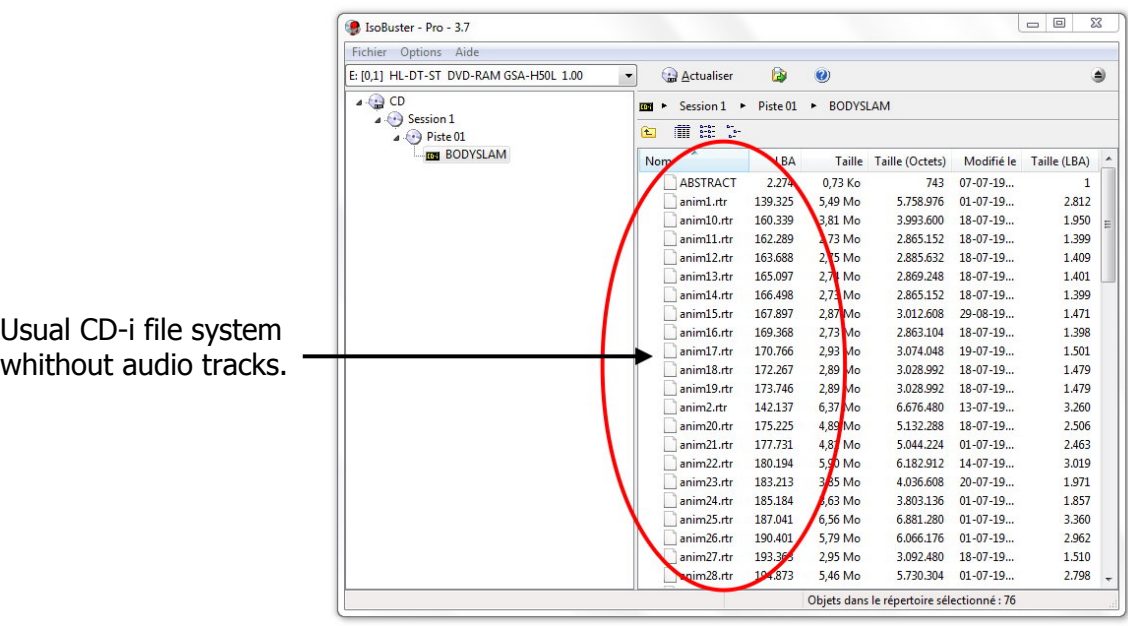

Place the mouse over "CD" on the the vertical on left. Click on right mousse' button, choose "Extract CD" then choose "RAW \*.bin  $*$ . iso".

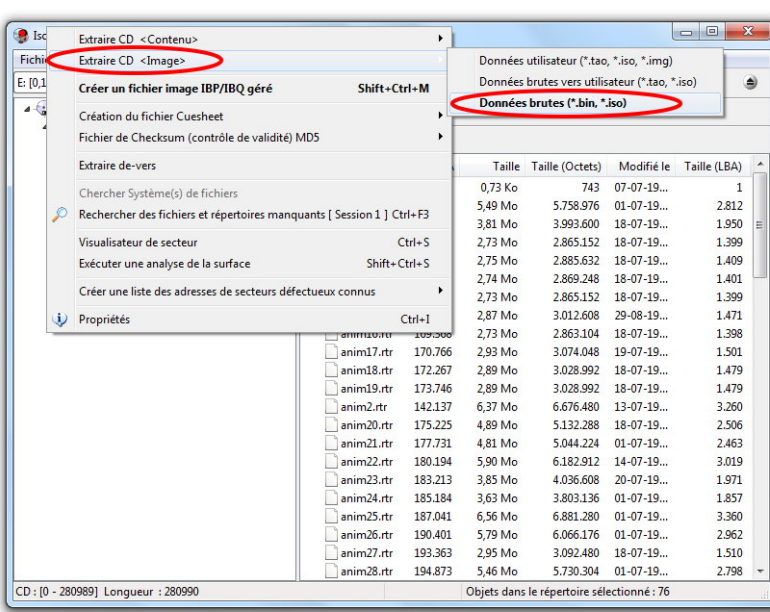

**↓**

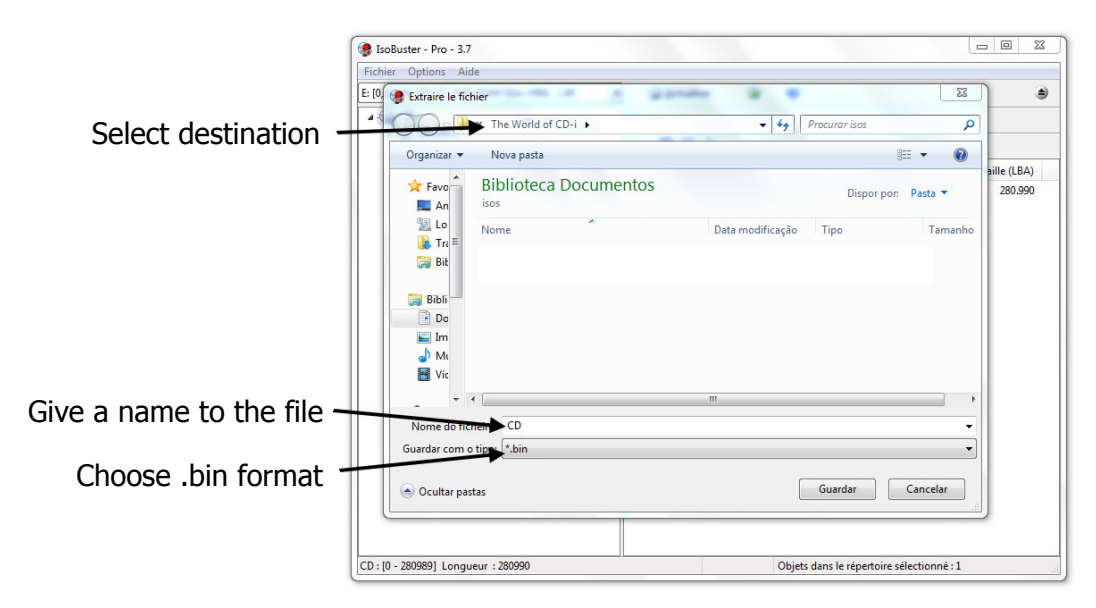

- 6 - © The World of CD-i [www.theworldofcdi.com](https://www.theworldofcdi.com)

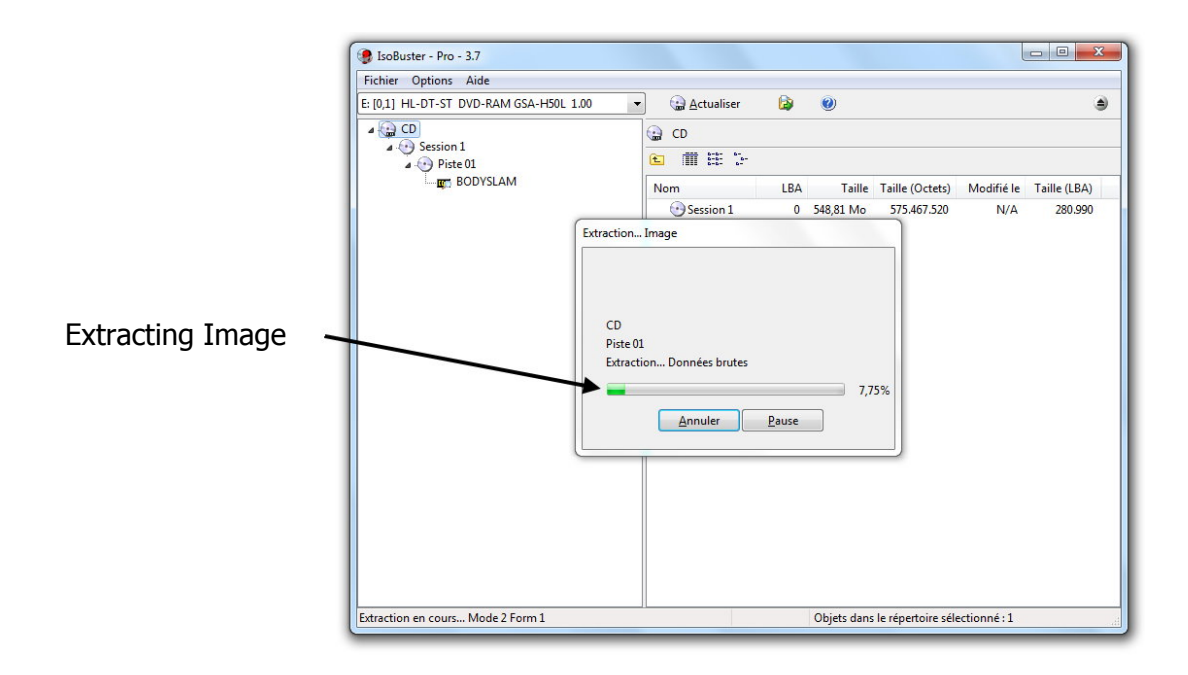

## **3. Burn Image**

You have to create the missing cue file by yourself if you are using IsoBuster to extract Image and your burning tool aren't able to handle bin only.

Use DiscJuggler, which is able to burn bin only, before wasting time on Cuesheet editing.

## **3.1 DiscJuggler**

Input CD-R into your CD-Burner and start DiscJuggler.

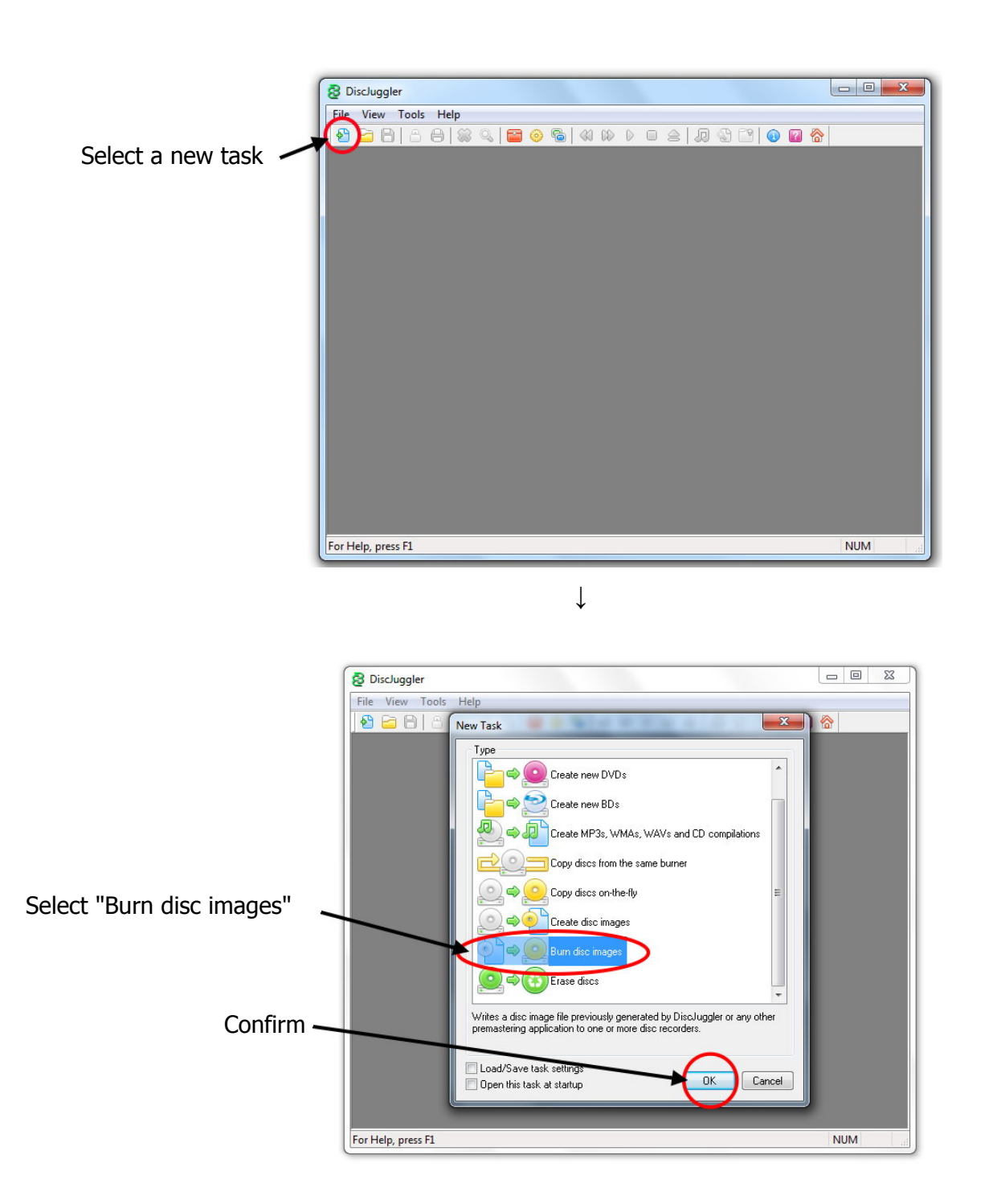

- 8 - © The World of CD-i [www.theworldofcdi.com](https://www.theworldofcdi.com)

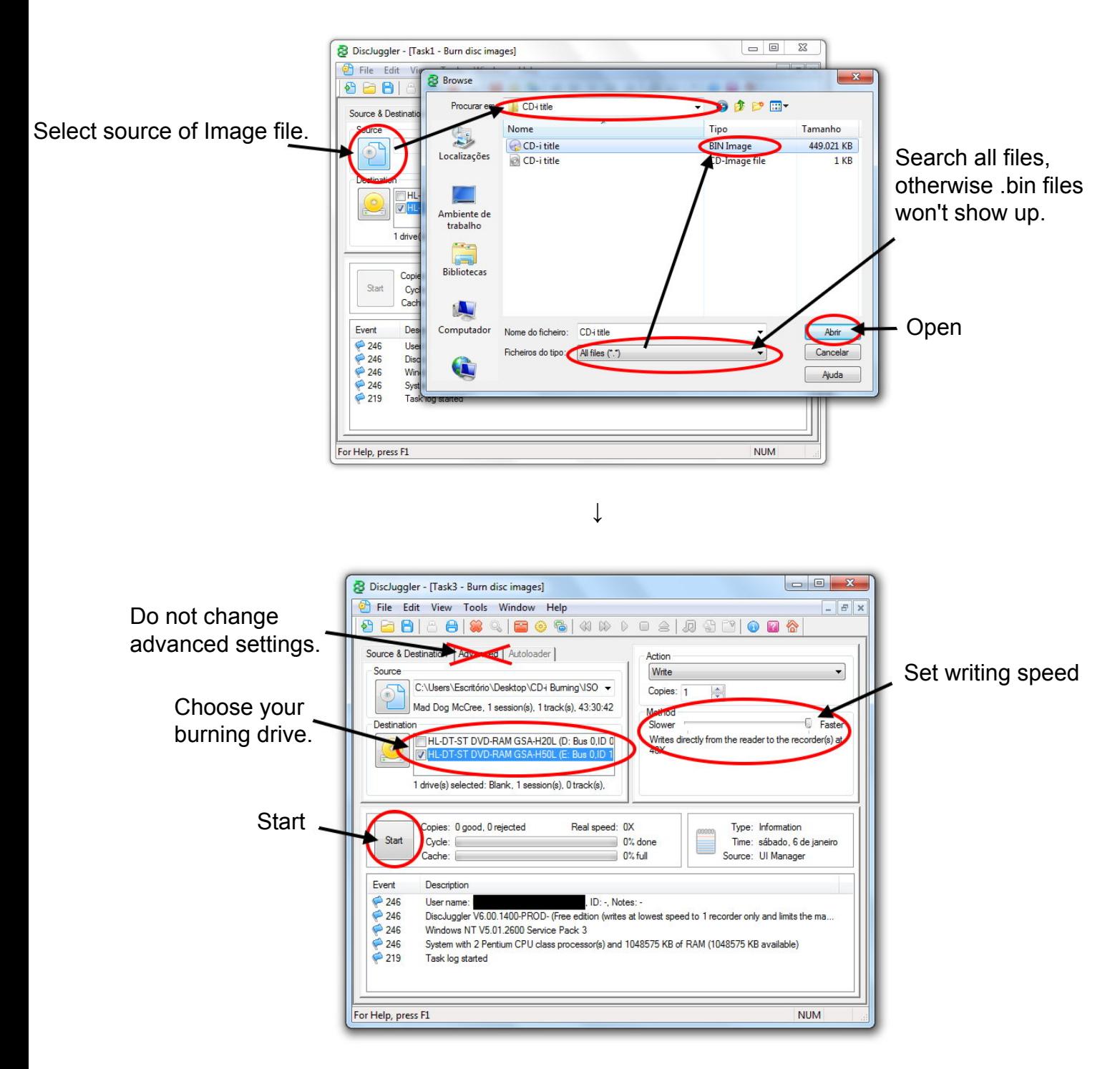

- 9 - © The World of CD-i [www.theworldofcdi.com](https://www.theworldofcdi.com)

## **3.2 Nero Burning Rom**

Input CD-R into CD-Burner and start Nero Burning Rom

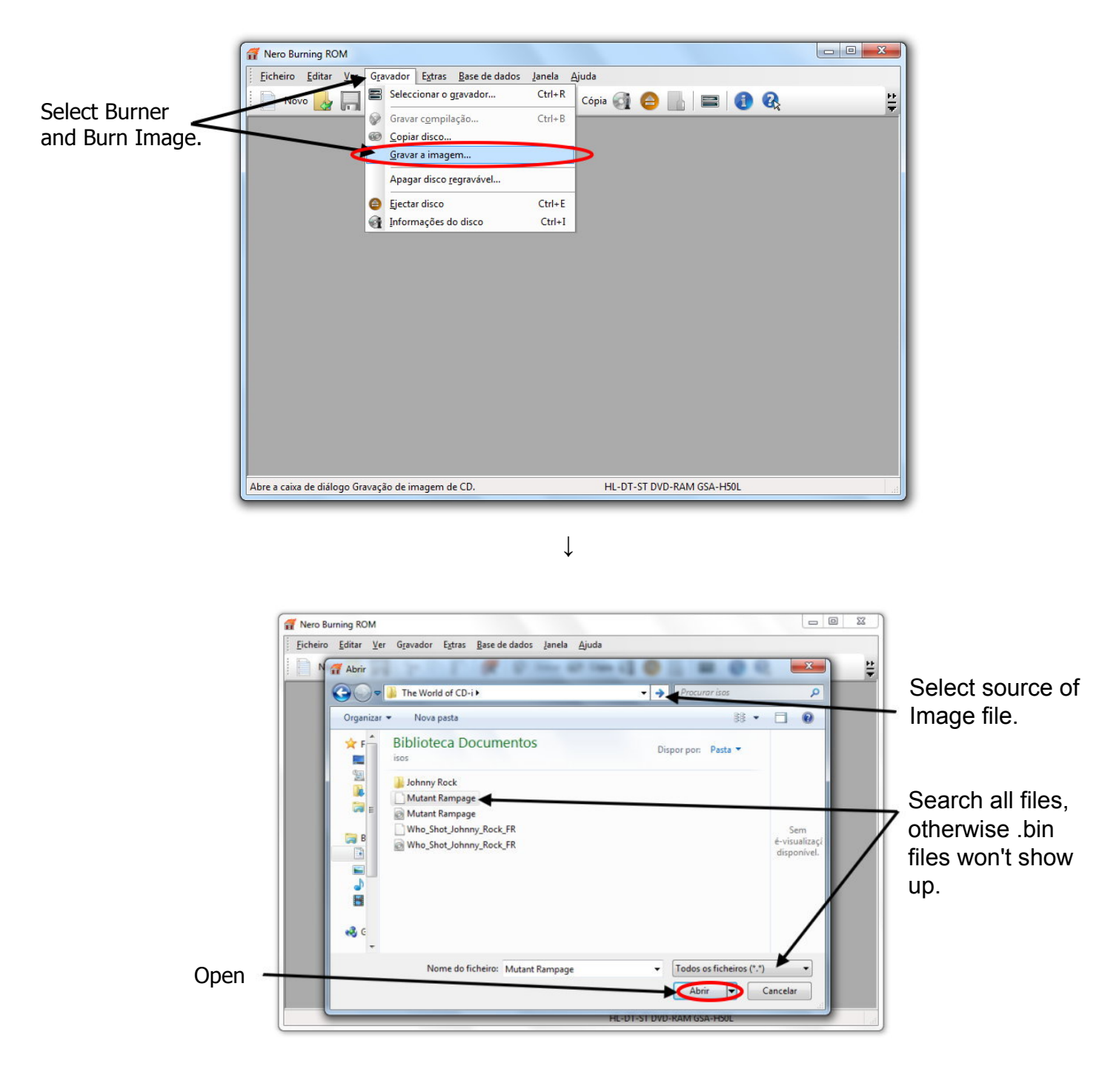

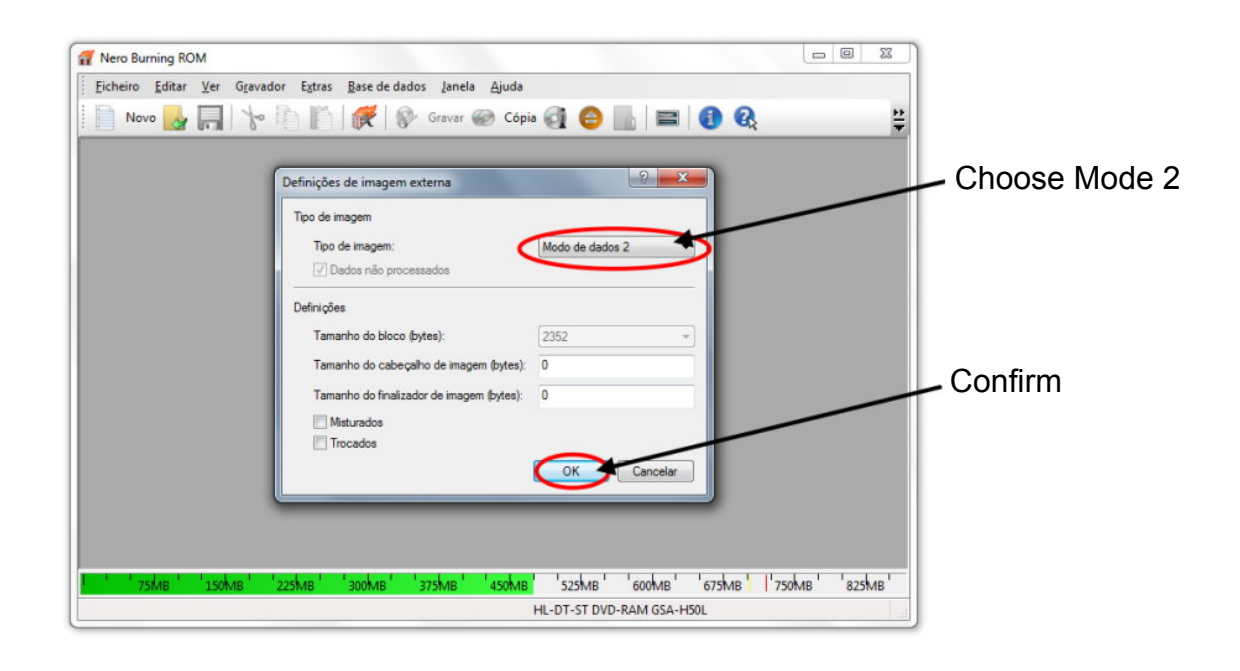

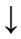

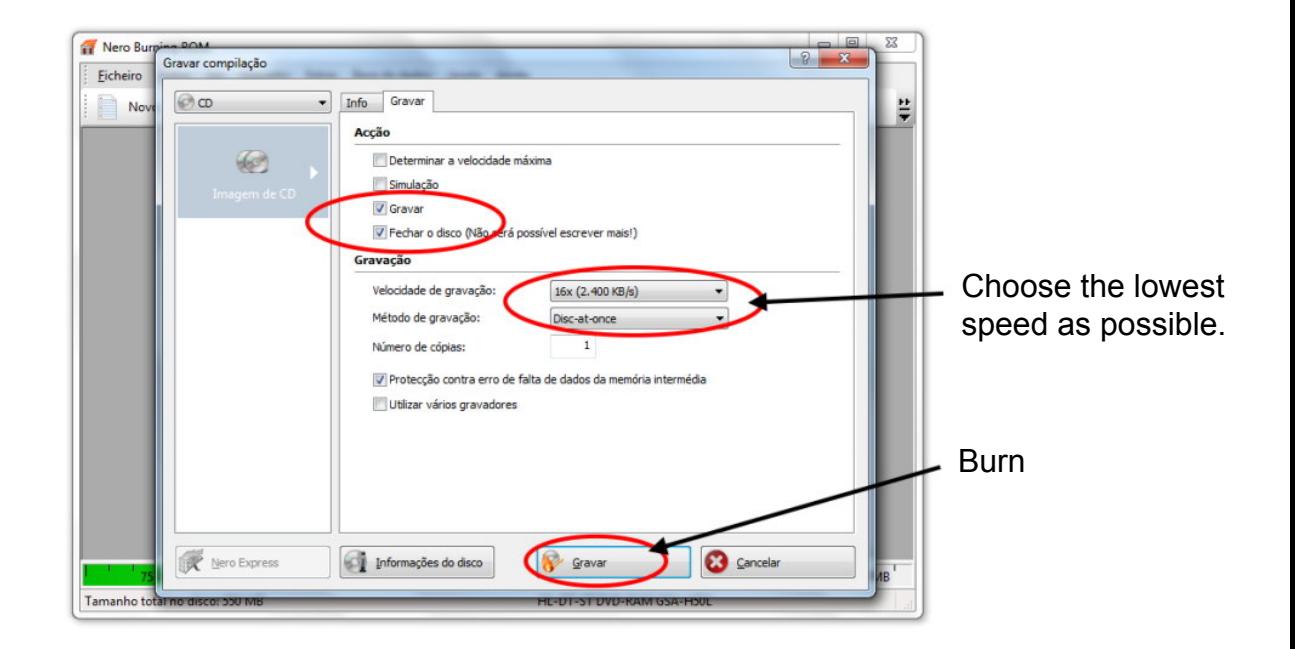

## **4. Extract and Burn CD-i Ready**

#### **4.1 Extract CD-I Ready**

Insert CD-I into CD drive and start CloneCD.

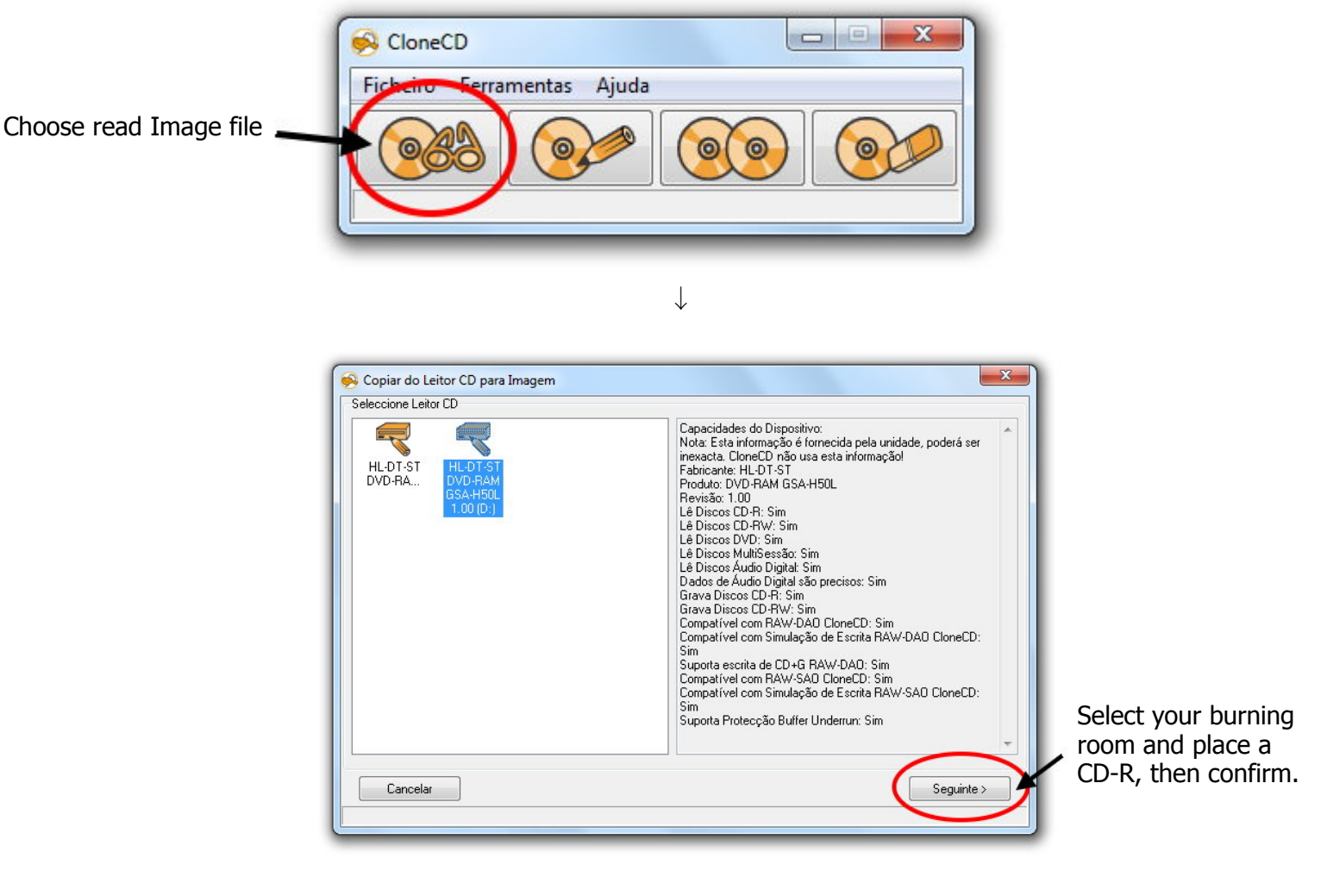

↓

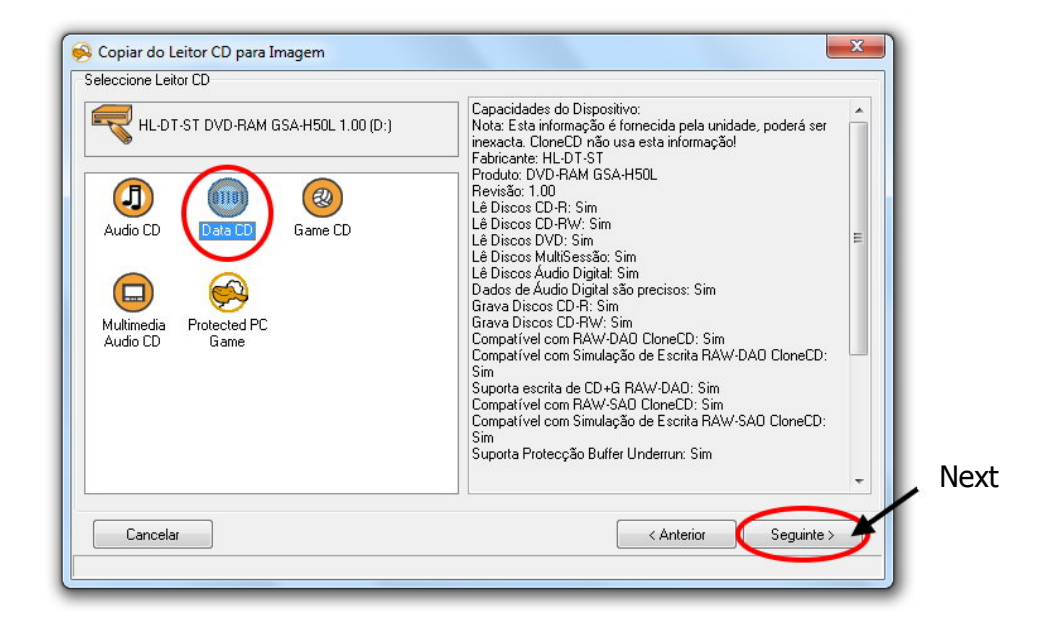

- 12 - © The World of CD-i [www.theworldofcdi.com](https://www.theworldofcdi.com)

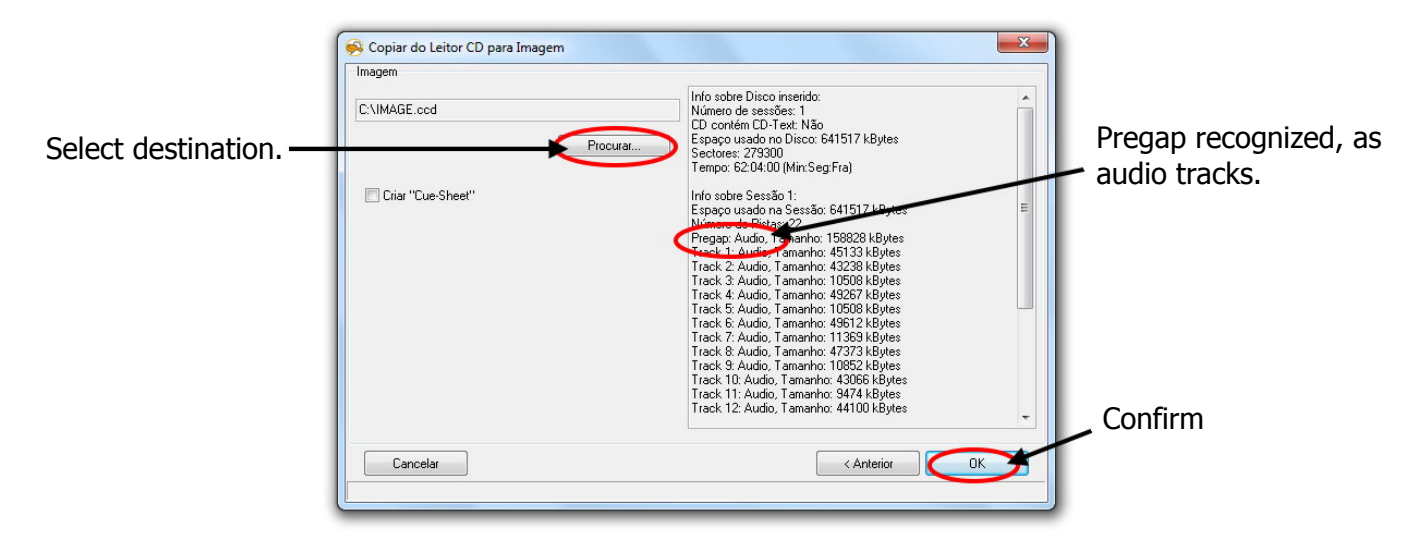

↓

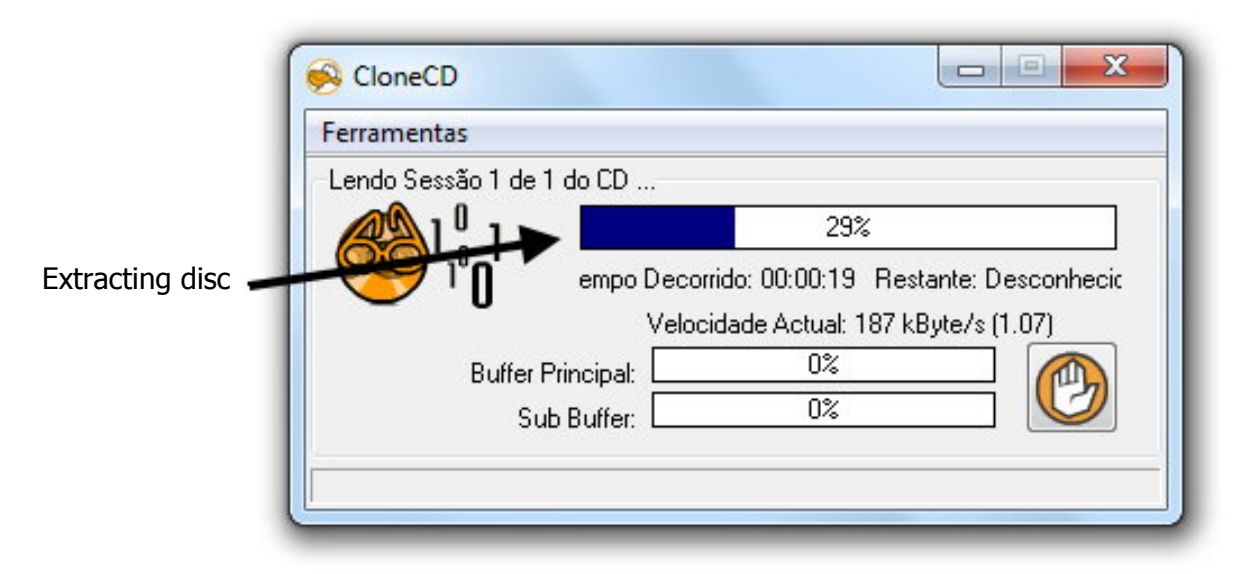

↓

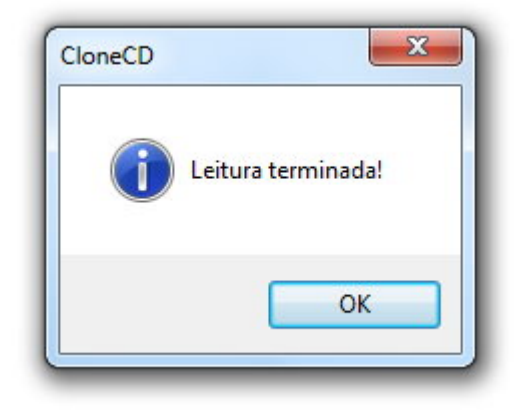

#### **4.2 Burn CD-I Ready**

Insert CD-R into CD-Burner and start CloneCD.

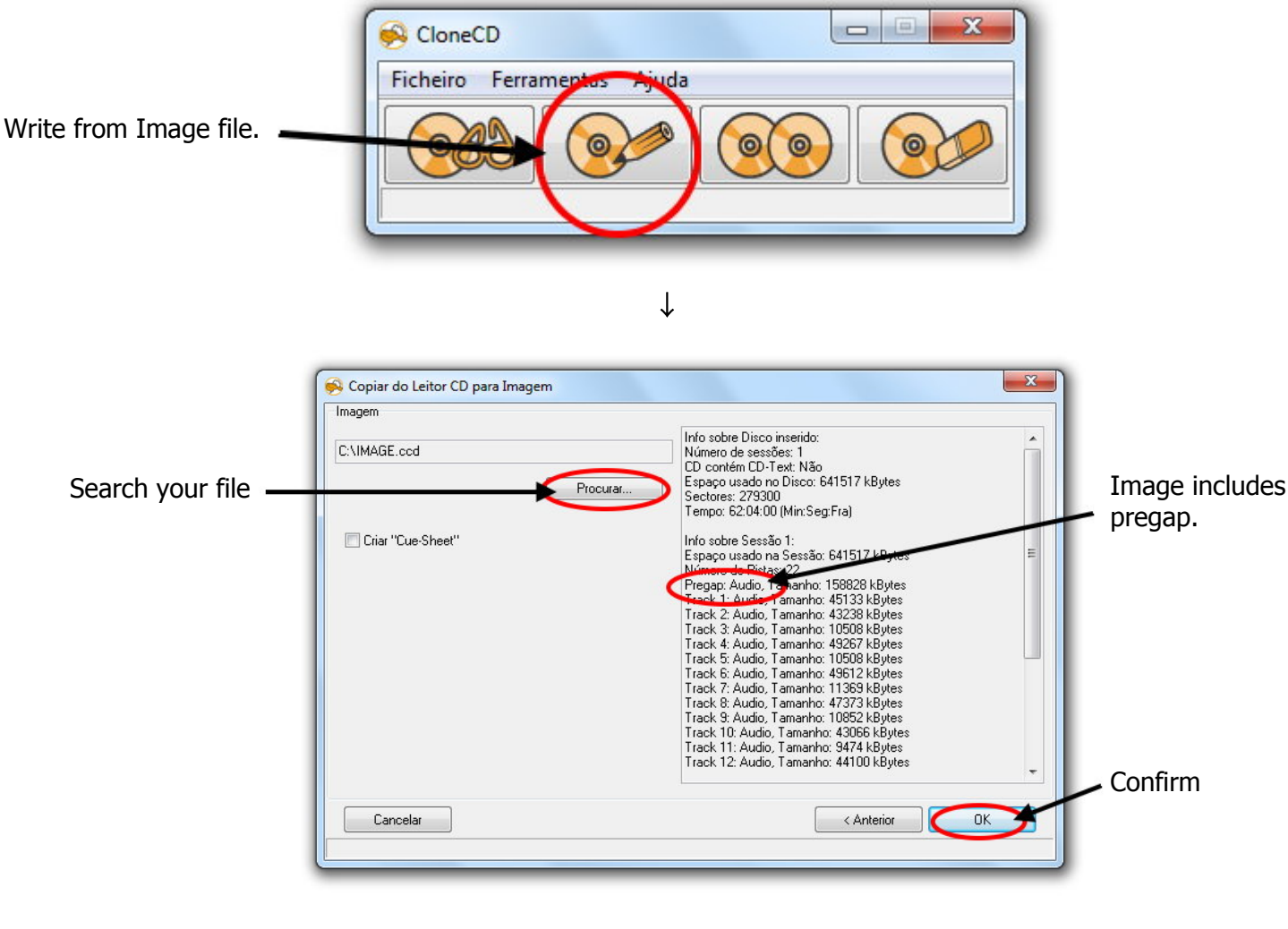

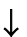

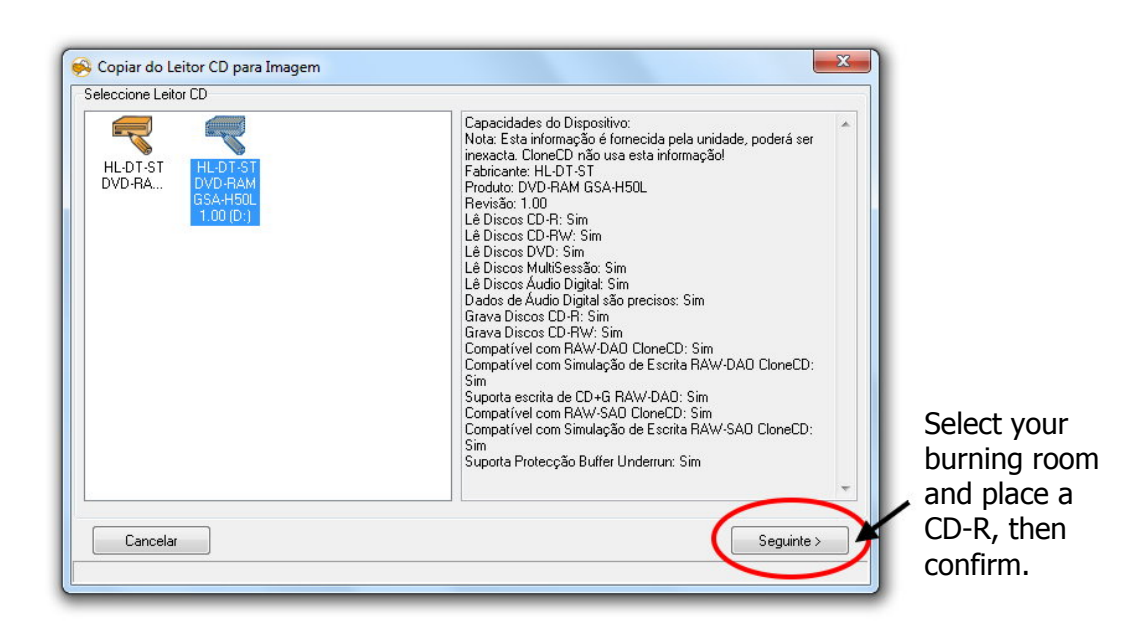

- 14 - © The World of CD-i [www.theworldofcdi.com](https://www.theworldofcdi.com)

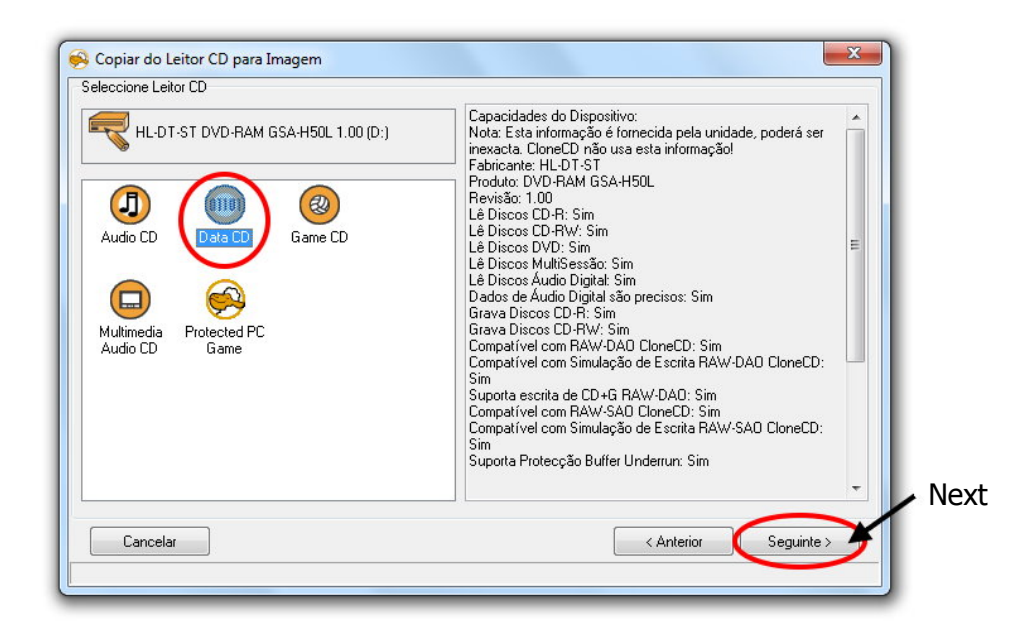

↓

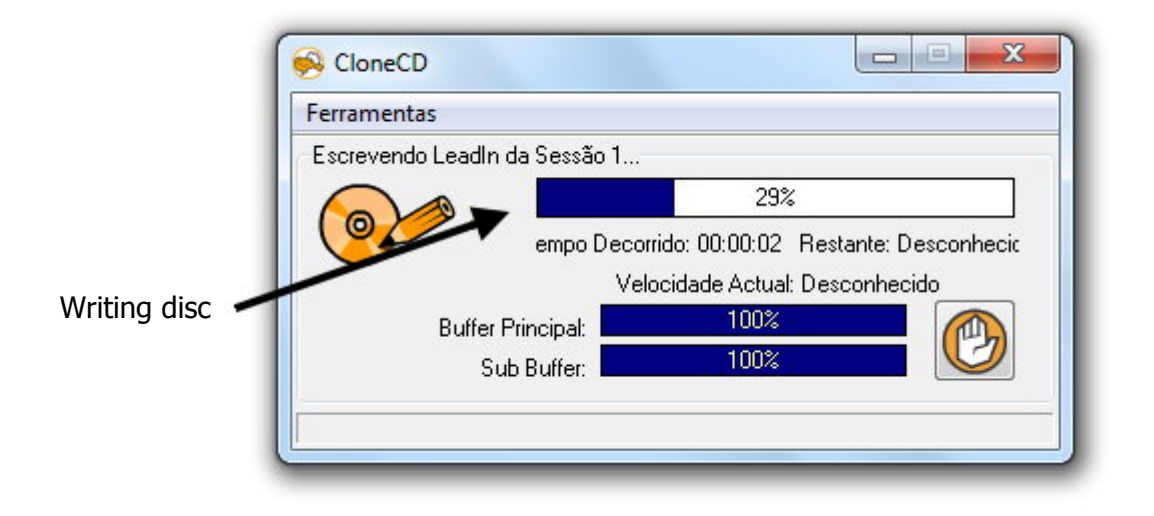

↓

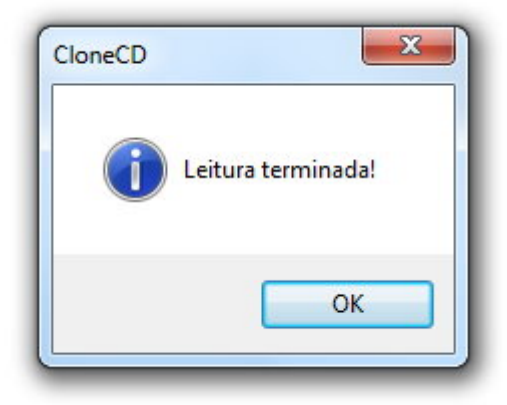

- 15 - © The World of CD-i [www.theworldofcdi.com](https://www.theworldofcdi.com)

### **5. Whats' New?**

#### **5.1 Version 1.0**

2004

- First version created by Blurb69.

#### **5.2 Version 2.0**

2007

- Updated new website logo.

- Removed "CD-i Fanclub Nederland" website logo.

(This website became part of "The World of CD-i" with Terratron as team member) Revision by Omegalfa.

#### **5.3 Version 3.0**

#### 2019

- Updated new website logo.
- Updated website links.
- Updated all freeware and shareware download links.
- Updated all tests under windows 7 with new screenshots.
- Added What's new.
- Translation of the Guide to French.

(Please visit [www.theworldofcdi.com](https://www.theworldofcdi.com) to download French version) Revision and translation by Omegalfa.